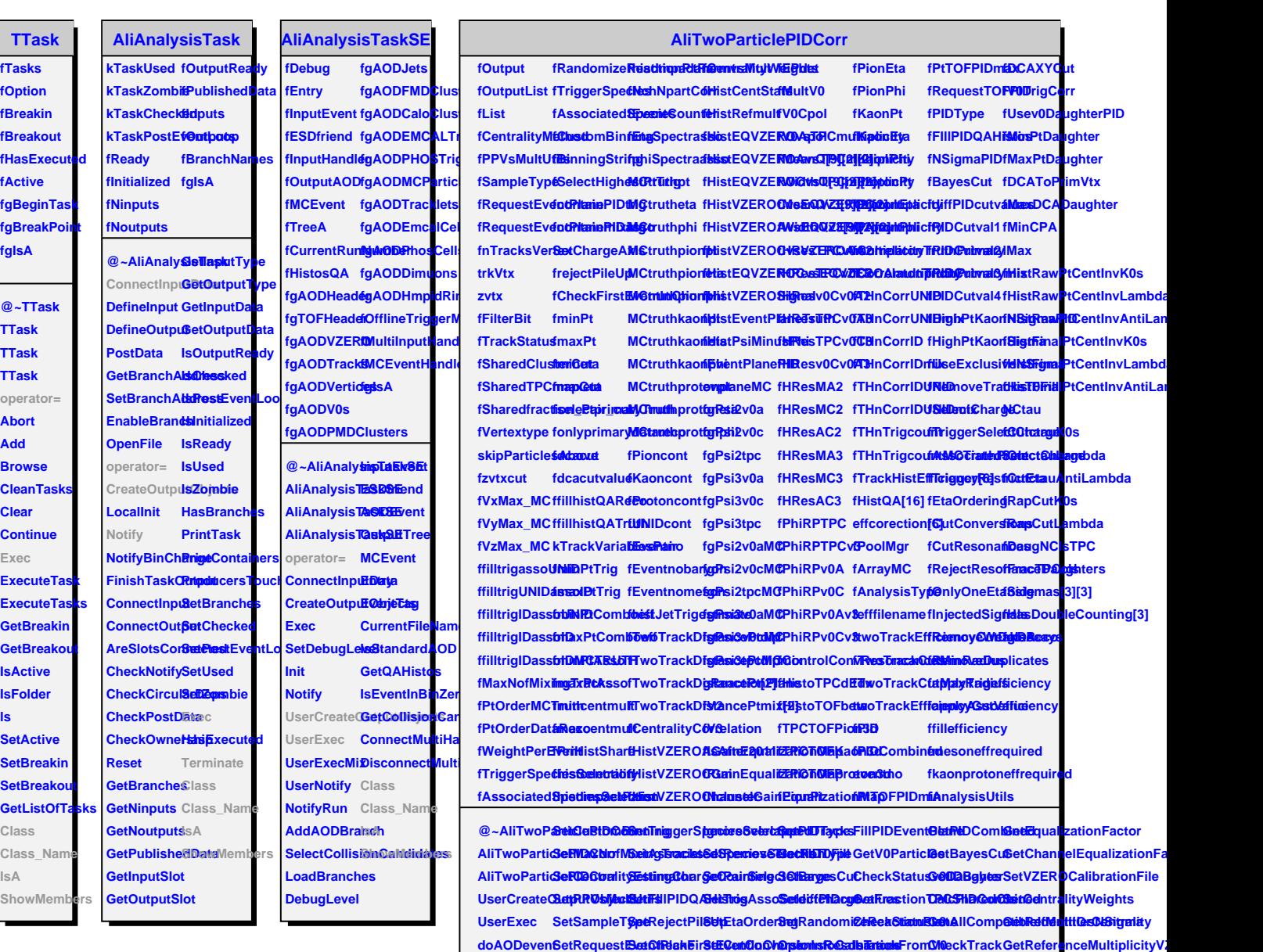

**doMCAODevent SetAnalysisType SetKinematicCuts SetCleanUp SetTPCclusterN HasTPCPID PhiRange AliTwoParticlePIDCorr**

**Terminate SetFilterBit SetDcaCut SetEfficienc** $$$ **etV0TrigCd tasTOFPID GetInvMass Soperator =**  $\text{SetSharedCSustEraukSta@estillHistQ/SetComboef@etCampo@DaGget@etello~GetInvMassSdaæstedGheap$  $\text{SetSharedT}\textbf{B@tfidpr@gds}\textbf{S@dfN@r}$ derin@etmesonef**ßetCunts&orV0Aladl2talgSi@ert28**hiStarClass\_Name  $\bf Set Sharedfr$  Settibilt<u>r</u> RebinNa ClassifyDt Per EnhanomprotOl rest sie günde Heind MinNSigChrane And Release Track List  $\bf S$ ettwoTrack<del>Seffidlenig\/DaskDeldAR</del>ecordSeatOydayt@meeBterSaindening GetDoubleC8briftTragcks ShowMembers  $\textbf{SetVertexty}\textbf{Set}$  illtrigIDaSetal@lectprimaalparticlesions. **Example 2018** and acceptEventCentralityWeight

**SetZvtxcut SetfilltrigIDaSet00DM6iTRe6600GFRIOM&hlculateSh&nettIFisatotjcar@e0EventPlane** 

 $\textbf{SetZvtxcut\_M@}$